The book was found

# **New Perspectives On The Internet: Comprehensive**

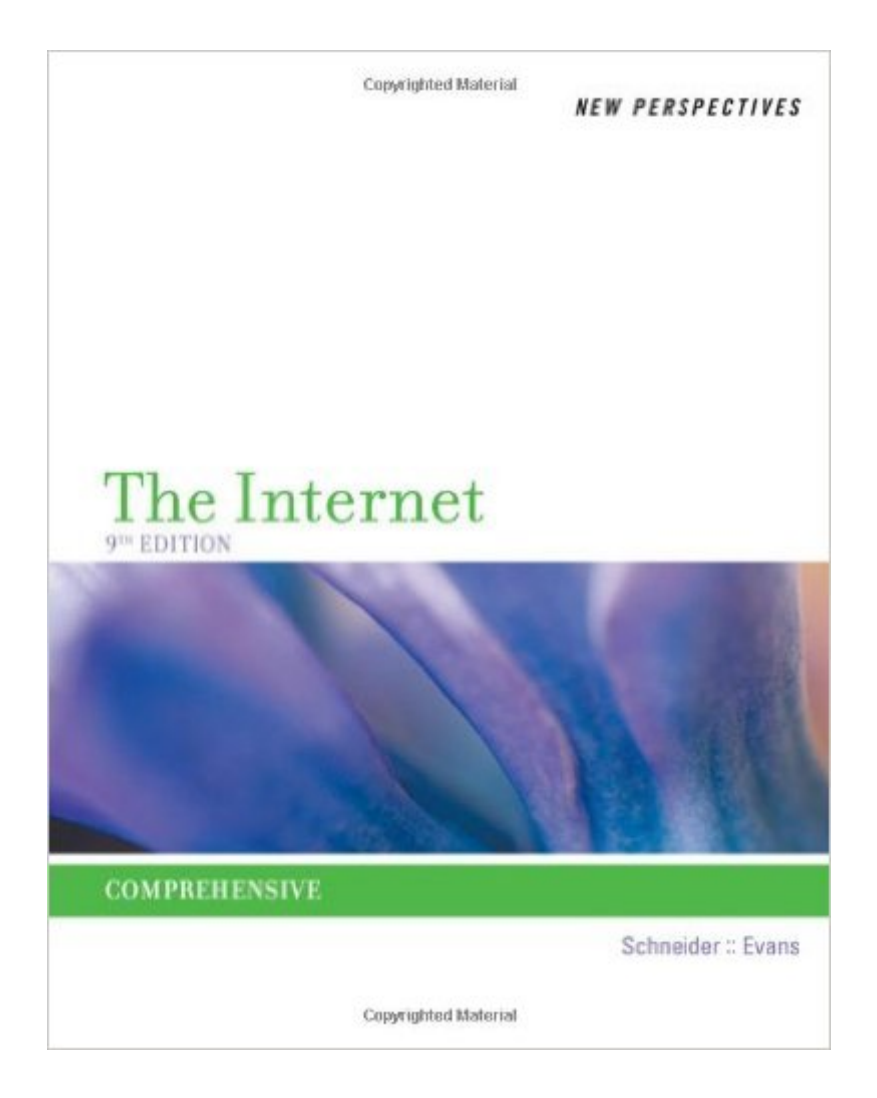

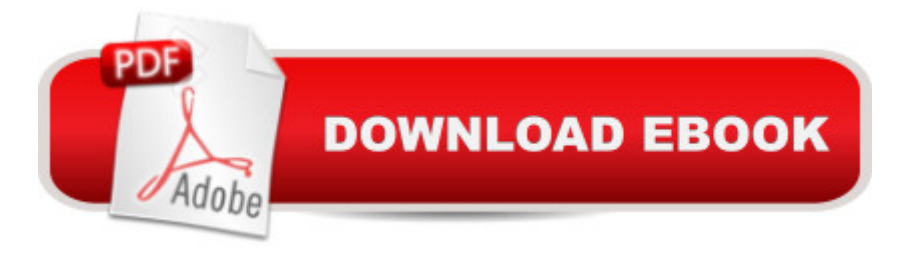

## **Synopsis**

NEW PERSPECTIVES ON THE INTERNET has been updated to cover the newest releases of the three main web browsers including Internet Explorer 9, Mozilla Firefox 4, and Google Chrome. With the New Perspectives critical-thinking, problem-solving approach, you will learn basic to advanced features of the Internet from Browser Basics to Electronic Commerce.

## **Book Information**

Series: New Perspectives Paperback: 560 pages Publisher: Cengage Learning; 9 edition (May 1, 2012) Language: English ISBN-10: 1111529116 ISBN-13: 978-1111529116 Product Dimensions: 8.4 x 0.9 x 10.7 inches Shipping Weight: 2.2 pounds (View shipping rates and policies) Average Customer Review: 3.8 out of 5 stars $\hat{A}$   $\hat{A}$  See all reviews $\hat{A}$  (26 customer reviews) Best Sellers Rank: #51,564 in Books (See Top 100 in Books) #114 in Books > Computers & Technology > Networking & Cloud Computing > Internet, Groupware, & Telecommunications #696 in A Books > Textbooks > Computer Science

#### **Customer Reviews**

This might be a great book for someone who has little to no experience using the Internet. As a more experienced user, I found very little new information presented to me with a few exceptions. I was forced to take this class for my degree, and the exercises at the end of each chapter were excruciatingly simple, yet time consuming.

Well you got me again. No information that this would not work on Windows 8. I now have to have 2 computers running to be able to take a class that I could pass easily. PUT ALL of the information on the site so that people can make an informed decision instead of wasting money.

i have no issues for with the book. i use the book for school.the issue i have is the that kindle software does not work with Linux. i have OS win 8, win 7 and Linux. i prefer Linux but i have to swap HD to use kindle software. what a pain kindle!

Can't get instant feedback from the teacher so the book was more helpful in solving problems quicker.

This class was a requirement for Management Information Systems.If you have to be taught how to use a browser and email, switch majors. Idiotic book.

I have used this book for a college course for 10 years.The 9th edition got 9 chapters of tutorials, covering Browser Basics, Basic Communication, Searching the Web, Information Resources, User-Generated Content, Internet Security, Wireless Networking, Creating Effective Web Pages, and Electronic Commerce.Each chapter starts with a theoretical foundation. Then it gave specific "hands-on" exercise, using the book website. Students work in teams. They are able to do most exercises. Then I will challenge them for additional work such as the Case Problems at the end of each chapter. Some students were able to complete these tasks.I will recommend this book to all college students.

It's out of date, and I think you can just ask most computer-proficient people internet tips and they'll help you out far more than this book did. I only got it because it had the class assignments inside of it.

Wordy. Digs too deep at times for the purpose of the book, an overview. Does provide a good overview, so long as you don't get lost in the details.

#### Download to continue reading...

New Perspectives on Microsoft Access 2010, Comprehensive (New Perspectives Series: Individual [Office Applications\) New Pe](http://ebooksreps.com/en-us/read-book/0obbR/new-perspectives-on-the-internet-comprehensive.pdf?r=%2BadQFzTSXY%2FFw4RpxjMXO2twwZa1tbNeX3pNvD2GGwU%3D)rspectives on Microsoft Word 2010: Comprehensive (New Perspectives Series: Individual Office Applications) ESP8266: Programming NodeMCU Using Arduino IDE - Get Started With ESP8266: (Internet Of Things, IOT, Projects In Internet Of Things, Internet Of Things for Beginners, NodeMCU Programming, ESP8266) New Perspectives on the Internet: Comprehensive New Perspectives on Microsoft Project 2010: Introductory (New Perspectives Series) New Perspectives on Microsoft PowerPoint 2013, Introductory (New Perspectives Series) Beyond Powerful Radio: A Communicator's Guide to the Internet Age\_News, Talk, Information & Personality for Broadcasting, Podcasting, Internet, Radio 27 Best Free Internet Marketing Tools And Resources for Cheapskates (Online Business Ideas & Internet Marketing Tips fo Book 1) Tor

Browser, Privacy, Internet, Silk Road, Online Privacy) Newton's Telecom Dictionary: covering Telecommunications, The Internet, The Cloud, Cellular, The Internet of Things, Security, Wireless, Satellites, ... Voice, Data, Images, Apps and Video Internet Guide to Cosmetic Surgery for Men (Haworth Internet Medical Guides) Notes from the Internet Apocalypse: A Novel (The Internet Apocalypse Trilogy) Marketing de Atracci $\tilde{A}f\hat{A}$  n y Multinivel por Internet: Construya un Exitoso Negocio de Multinivel, aplicando los Secretos del Marketing de Atracci $\tilde{A}f\hat{A}$  n a trav $\tilde{A}f\hat{A}$ ©s del Internet (Spanish Edition) The Usborne Internet-Linked Science Encyclopedia (Usborne Internet-Linked Discovery Program) New Perspectives on Microsoft Access 2013, Comprehensive New Perspectives on Computer Concepts 2014, Comprehensive (with Microsoft Office 2013 Try It! and CourseMate Printed Access Card) New Perspectives Microsoft Office 365 & Word 2016: Comprehensive New Perspectives on Microsoft Word 2013, Comprehensive New Perspectives on Microsoft Windows XP, Comprehensive, 2005 Service Pack 2 Update (Available Titles Skills Assessment Manager (SAM) - Office 2007) New Perspectives Microsoft Office 365 & Access 2016: **Comprehensive** 

<u>Dmca</u>